## AREASUM Command

1963 GstarCAD MY /KW August 2, 2021 [CAD Commands](https://kb.gstarcad.com.my/category/cad-commands/113/) 0 1304

The **AREASUM** Command compared with Area command, AreaSum is more flexible and powerful. When using the traditional area command, users usually need to redraw the boundary of the region, or convert the boundary into a single object, and then get the area of the closed region.

When the boundary is not a single object, the AreaSum can automatically search the boundary of a complex graphic. After selecting multiple closed regions, the command line will add the current region value and area sum sequence faster in real time.

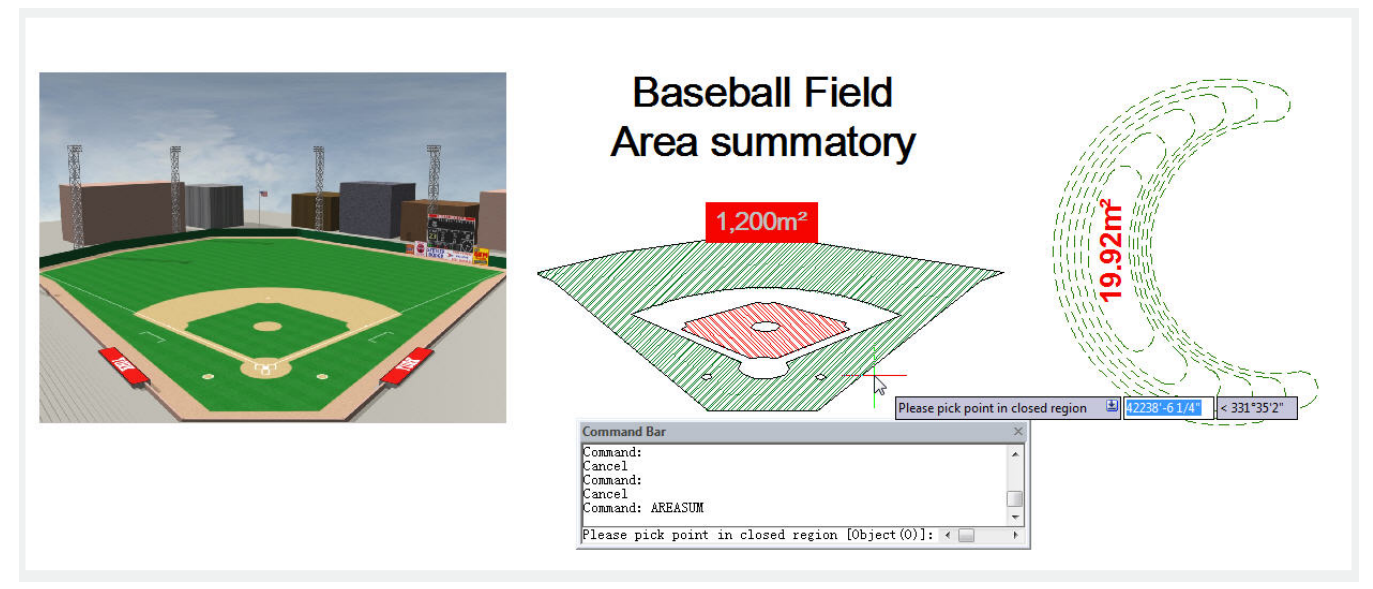

**Menu** : Express tools>Modify>Areasum

## **Command Entry** : Areasum

After starting the command, you have to pick points in closed regions to be added according to your need. For example, pick up the hatching regions of each object.

After picking points of the hatched regions, the command line will show the region value sequence in real time and the area sum in (mm2):

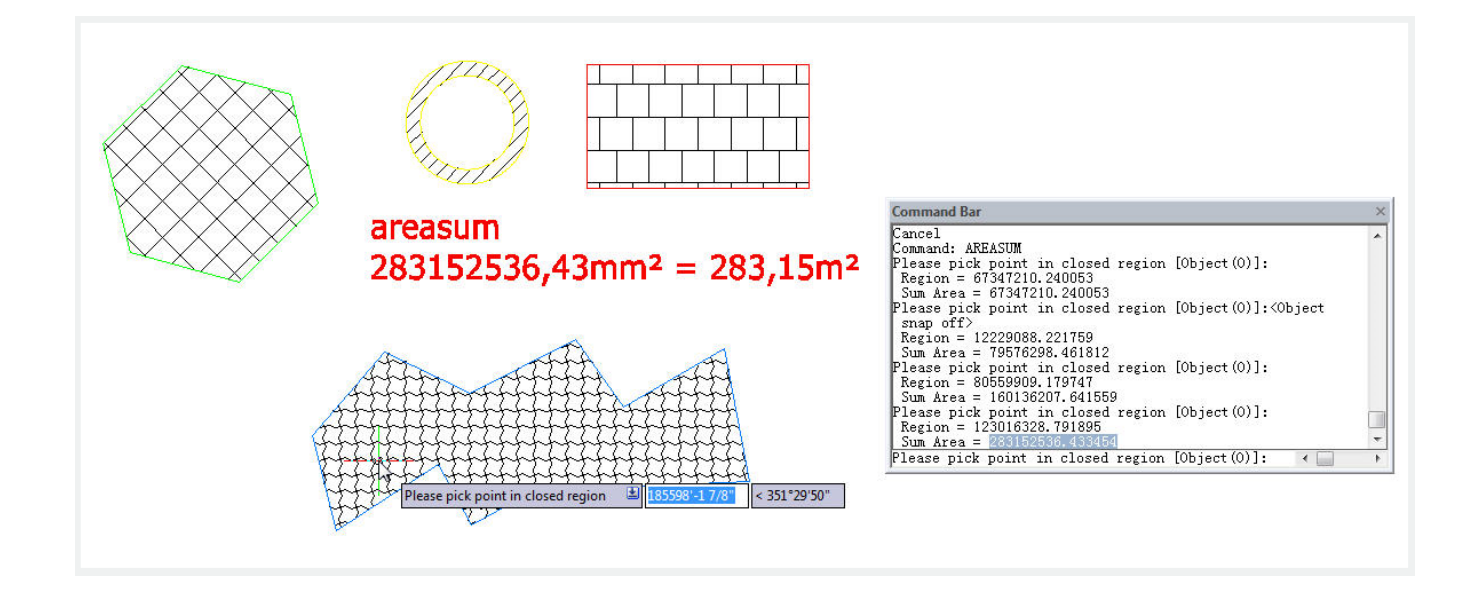

Online URL: <https://kb.gstarcad.com.my/article/areasum-command-1963.html>